# **University Example Use Cases**

In the University example we can identify the following use cases which are mapped to the scenarios in the ACL University example contracts.

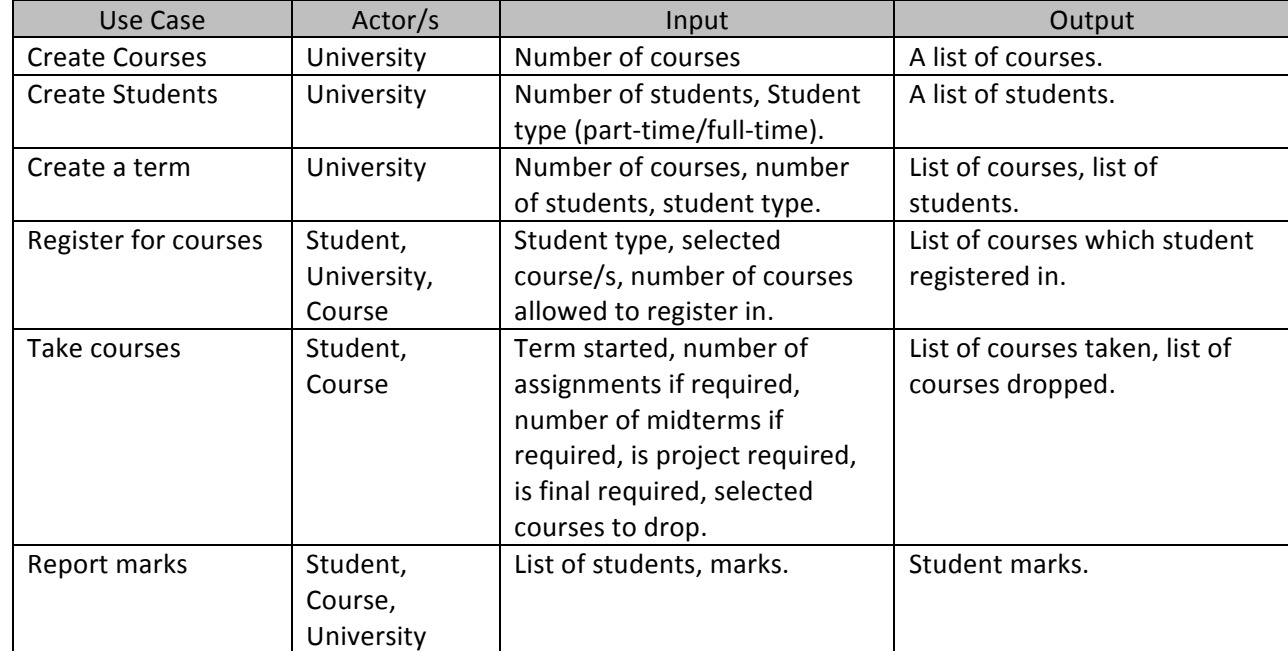

Therefore we will create a UCM for each scenario in the University example

## **Scenarios UCMs**

1. CreateCourses

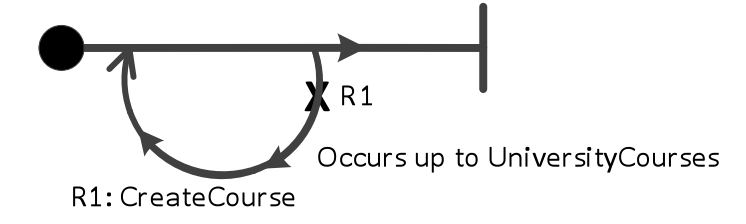

a. Operational Variables required for this scenario:

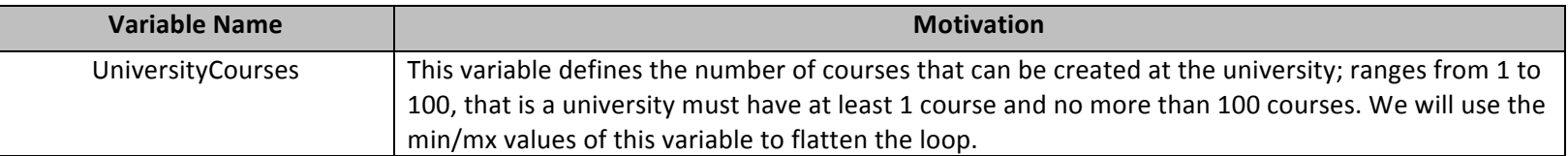

b. Path sensitization variables testing table:

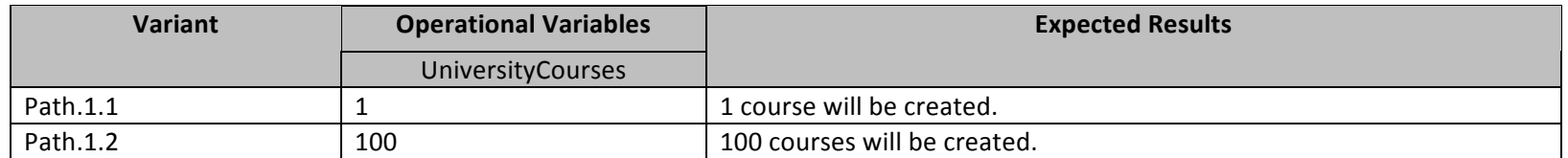

#### 2. CreateStudents

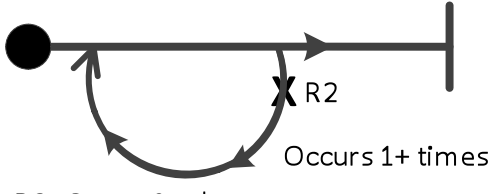

R2: CreateStudent

a. Operational Variables required for this scenario:

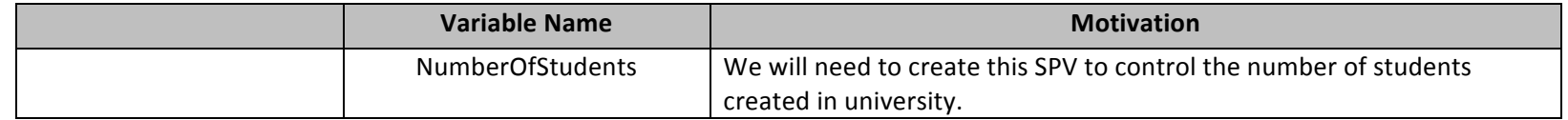

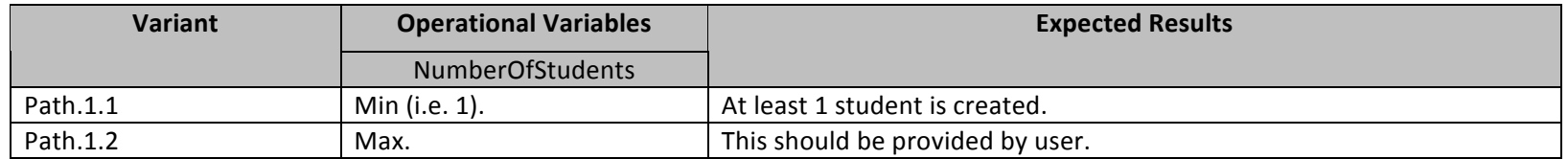

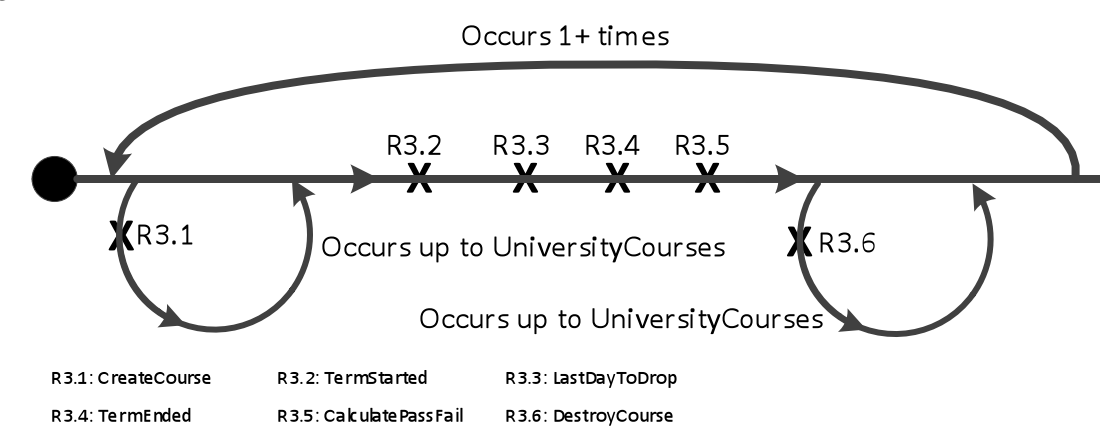

This is the most important scenario as it will trigger all other scenarios on all contracts in the University example, however looking at the scenario grammar solely without considering the responsibilities called from within the scenario we can identify one PSV.

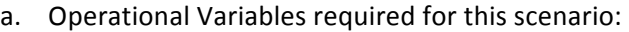

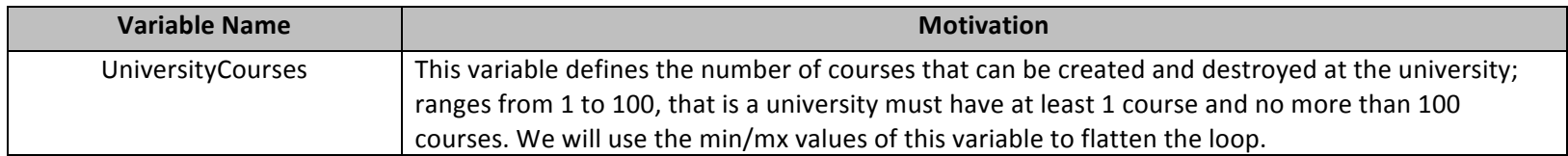

b. Path sensitization variables testing table:

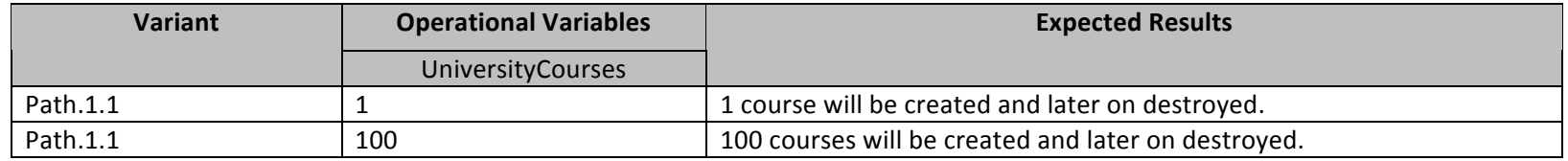

3. Term

4. ReportMarks

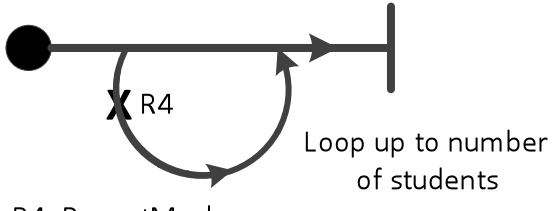

R4: ReportMark

a. Operational Variables required for this scenario:

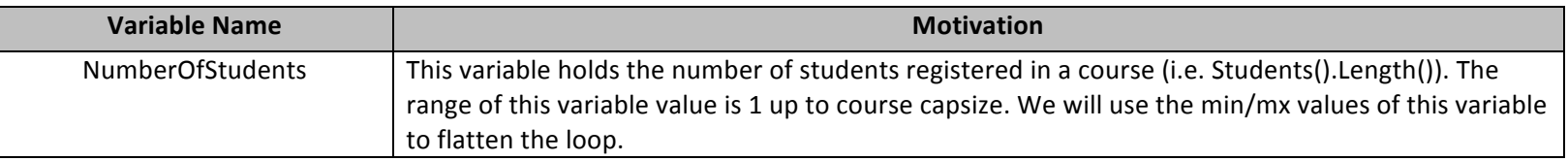

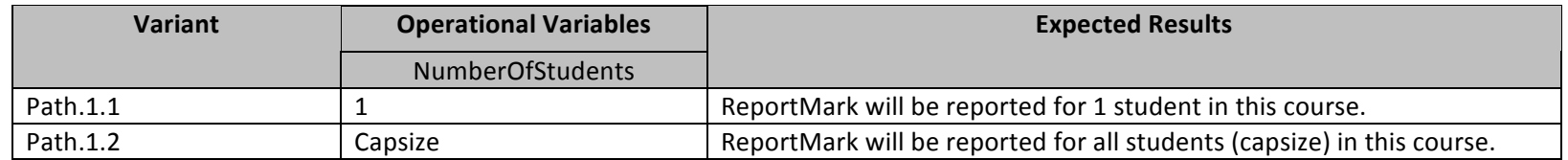

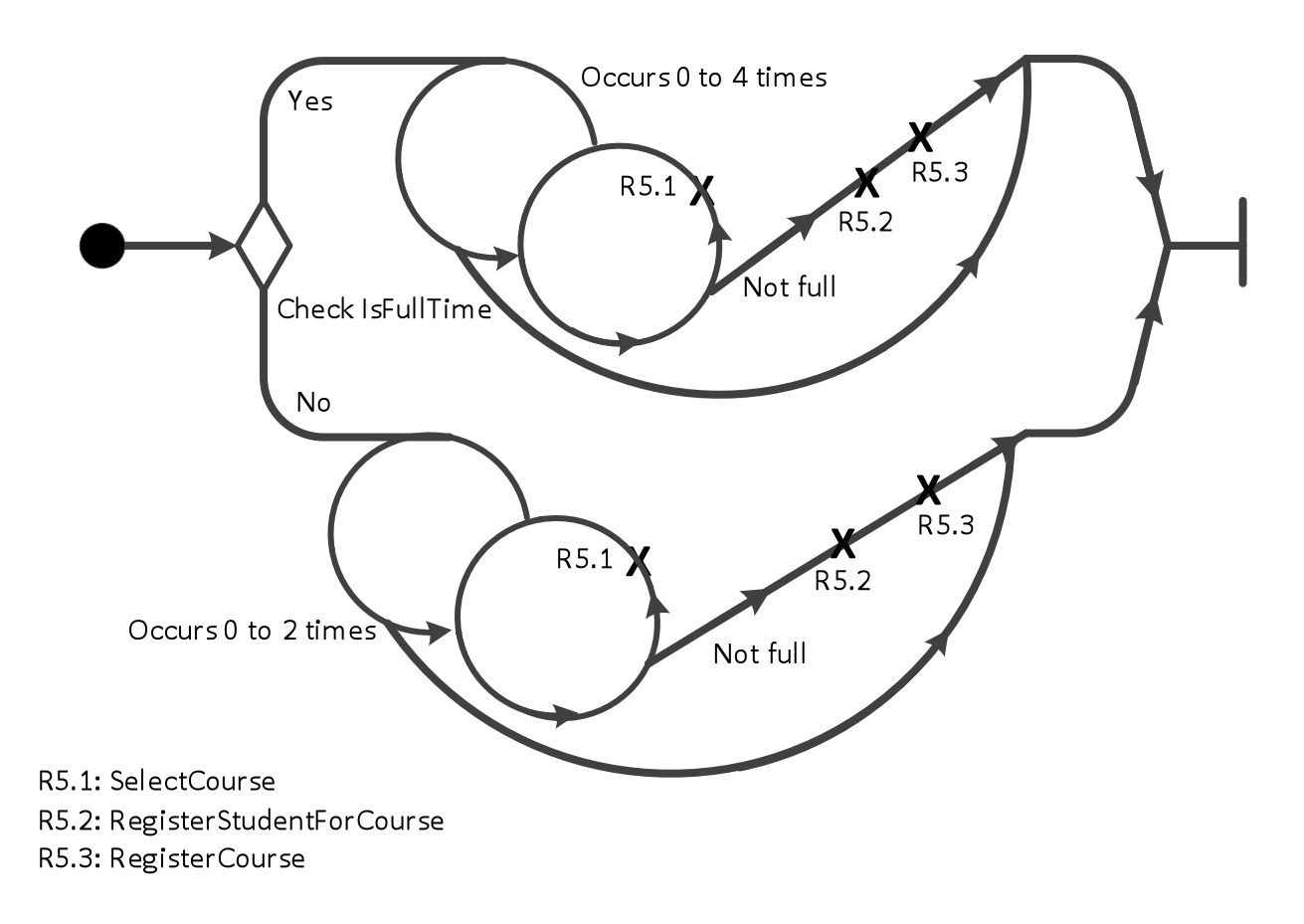

a. Operational Variables required for this scenario:

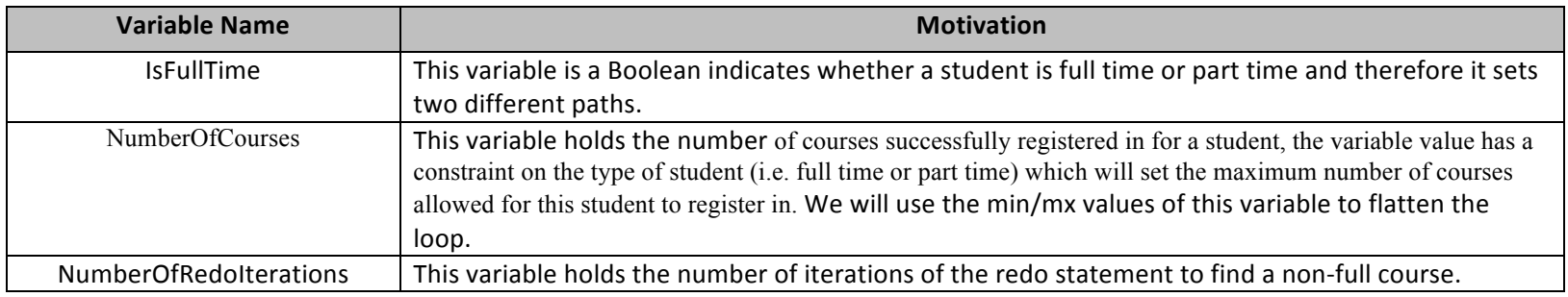

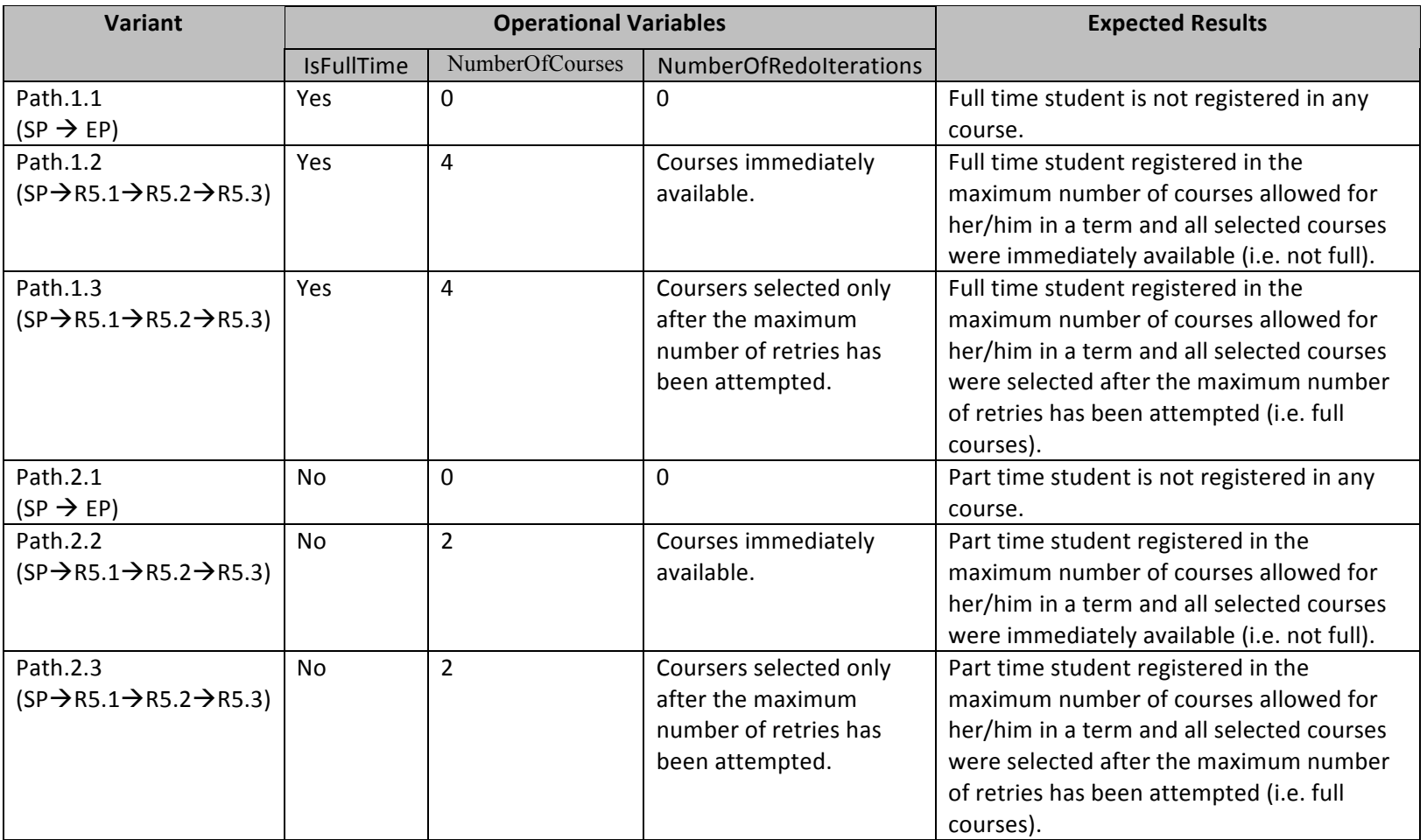

#### 6. TakeCourses

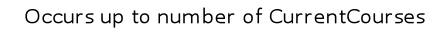

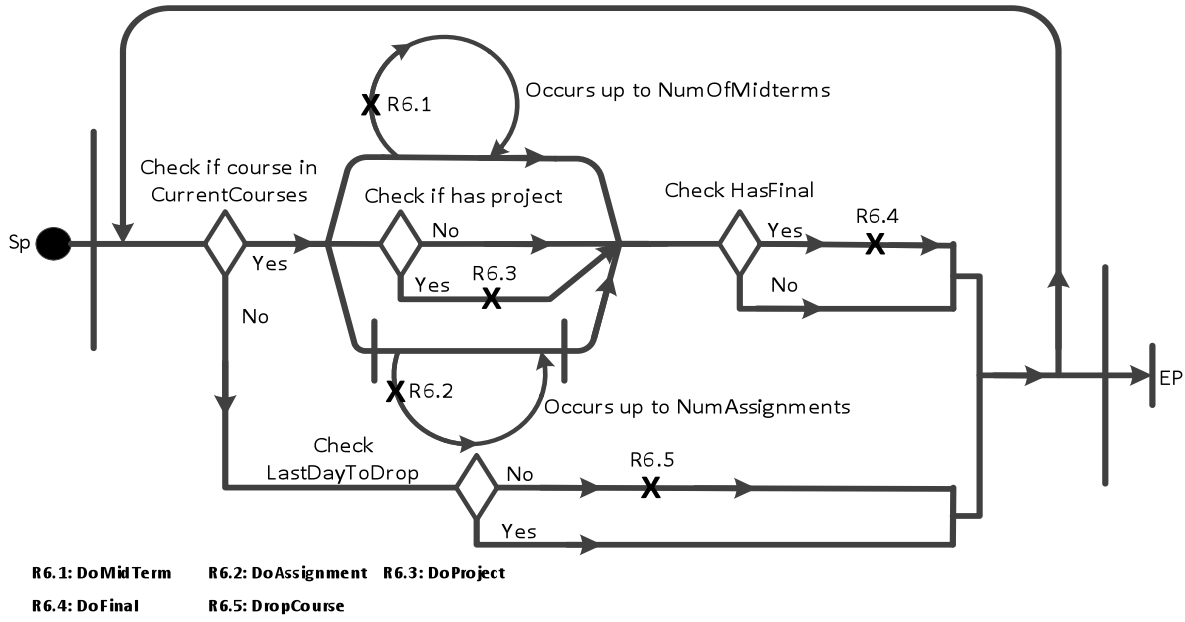

a. Operational Variables required for this scenario:

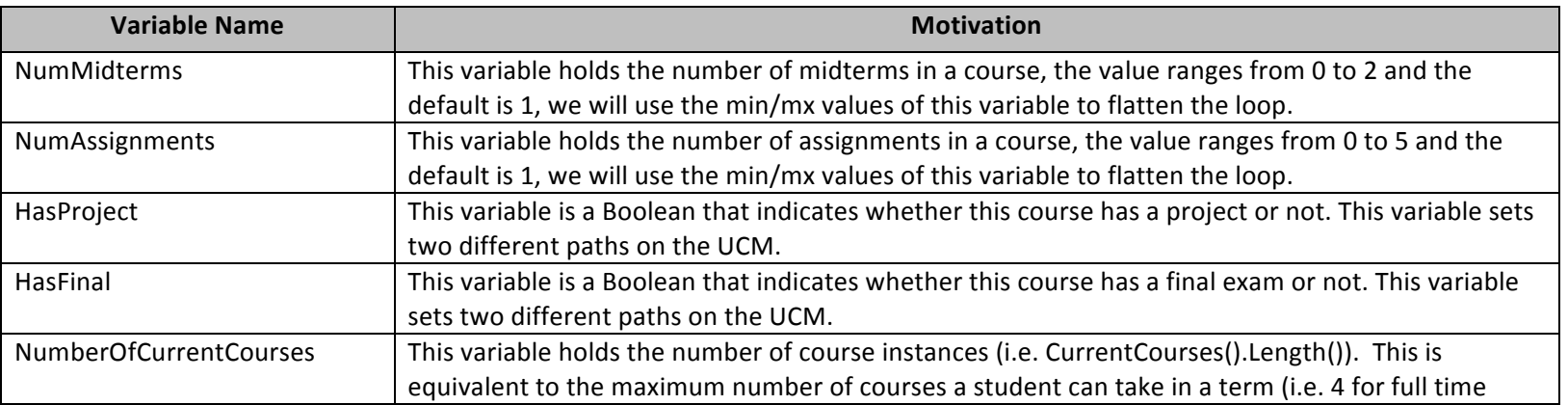

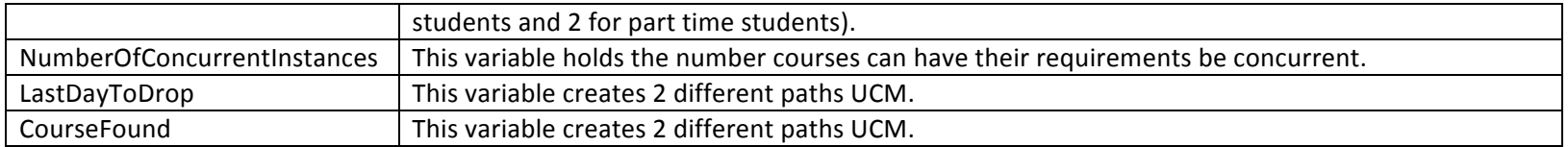

- b. Path sensitization variables testing matrix: for this scenario I will split the test scenarios in multiple tables:
	- i. One instance test results.

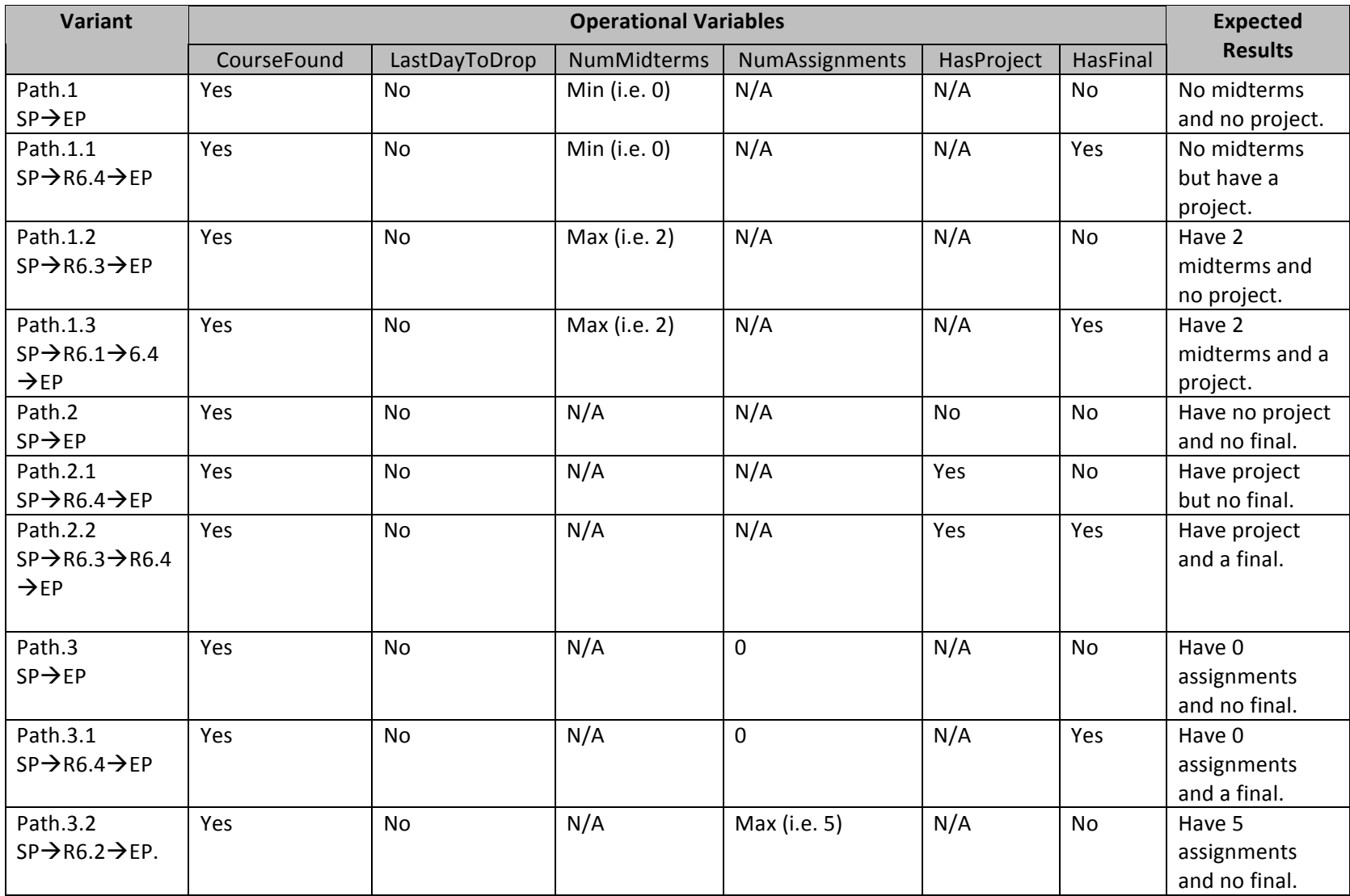

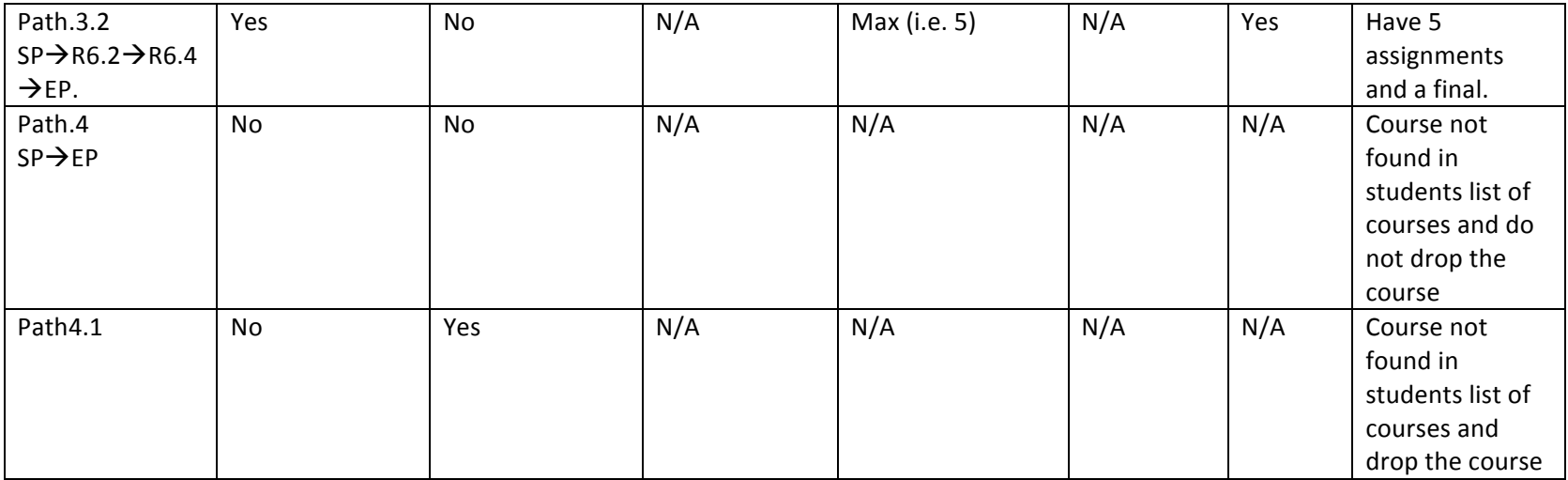

c. The Parallel block: here the whole combination in the table above will be used in each combination of this table.

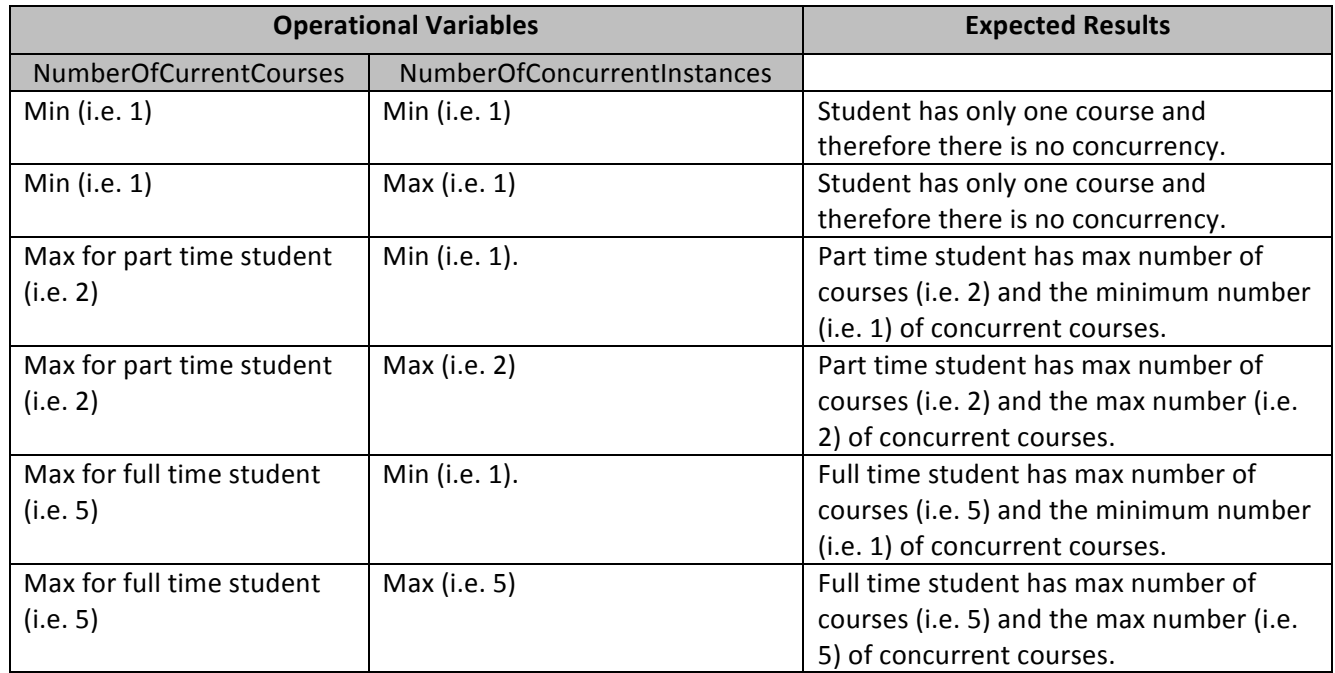

## **Relations UCMs**

1. Relation: Creation

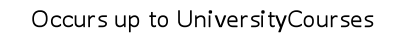

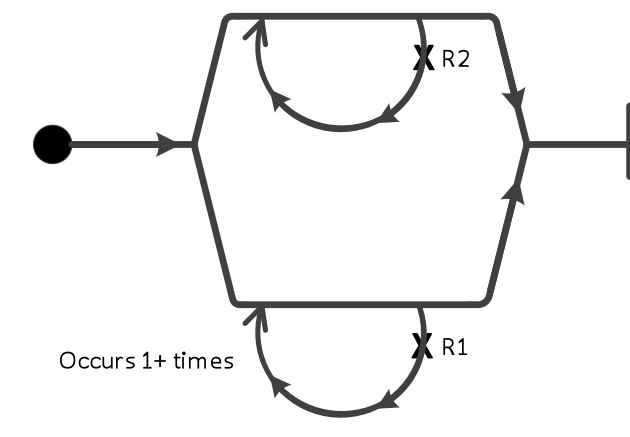

R1: CreateCourse

R2: CreateStudent

a. Operational Variables required for this relation:

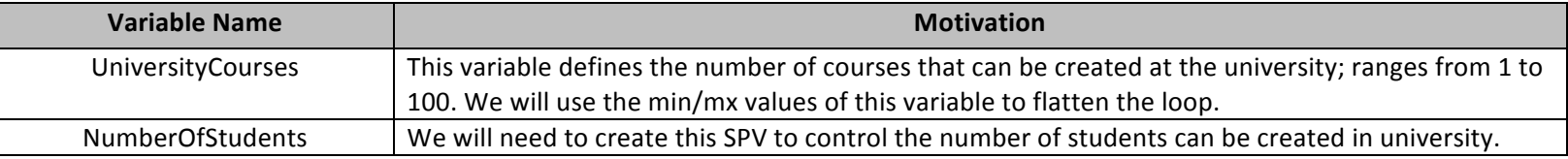

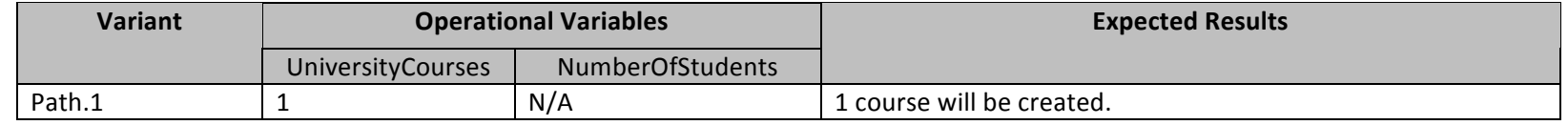

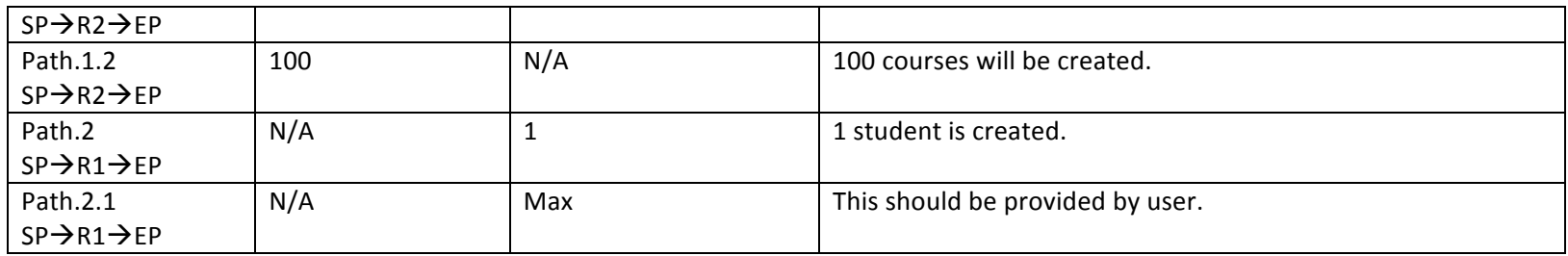

### 2. Relation: Cancellation

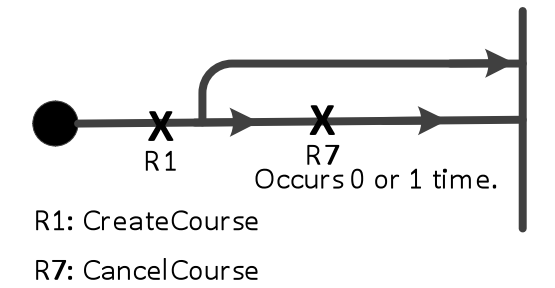

a. Operational Variables required for this relation:

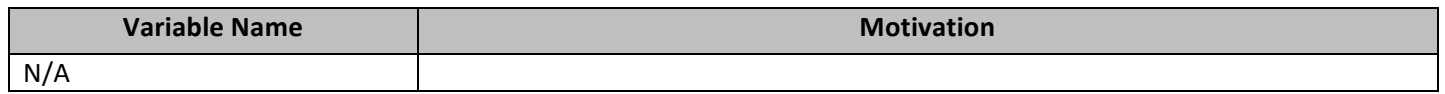

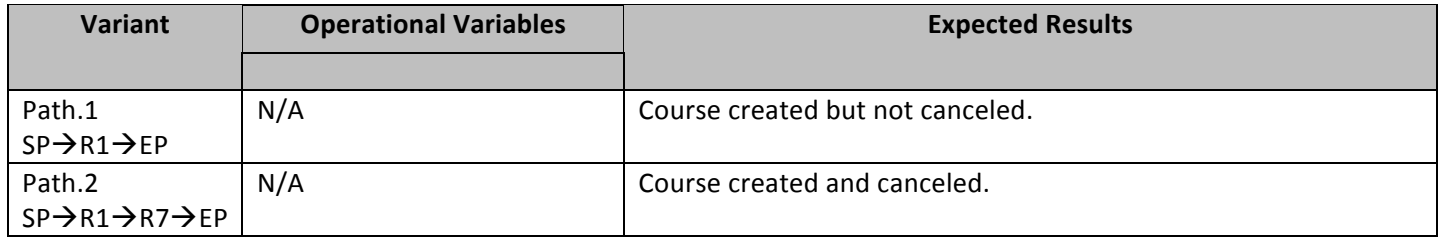

3. Relation: Students

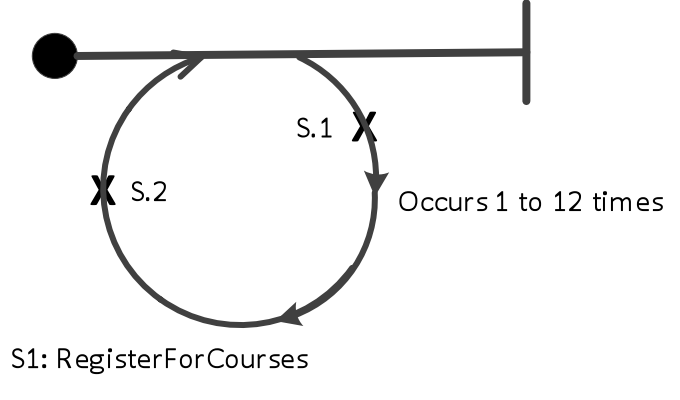

S2: TakeCourses

a. Operational Variables required for this relation:

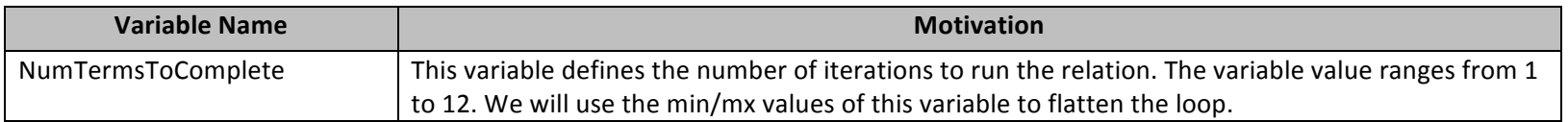

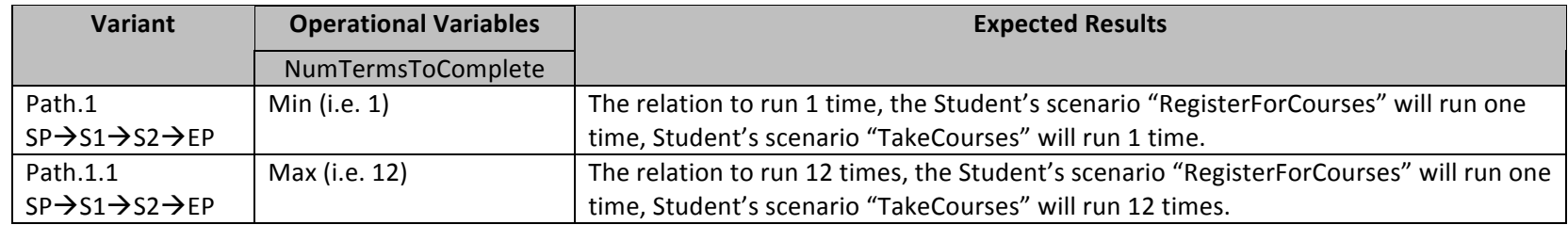

### **Completeness and inaccuracies**

Scenarios give only a partial view of the system as they depict the system in black-box view and in user's perspective. Scenarios testing model is incomplete since specifications are not complete and iteratively augmented throughout the lifetime of the system. Scenario based testing provides only partial results.

The test cases derived from scenarios UCMs in the ACL University example provides partial results since they are only positive scenario test cases which address the model base requirements of the system and only valid PSV values relevant for testing these scenarios can be used.

When compared to a university registration system, the ACL University example courses do not span more than one term, however in a university registration system some classes span more than one term. Relation "Canceling" creates a course however it may not cancel the course. University contract defines a variable to control the number of courses created but it does not provide a variable to control the number of the students to be created at university (i.e. there is no cap on this).